Kevitait in Cariliel reduck Proces-Verlat  $1 - 30126/13.112023$ 

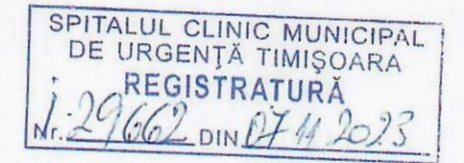

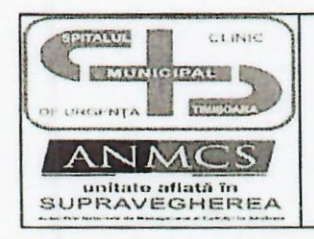

SPITALUI, CLINIC MUNICIPAL DE URGENȚĂ TIMIȘOARA Numar Operator de date cu caracter personal - 37058 Str. Hector Nr. 2 A, Timișoara, Timiș RO, 300041 Tel: 0256/200048, 0256/221553, Fax: 0256/200046 http://www.spitalul-municipal-timisoara.ro

E-mail: secretariat@smtm.ro Cod fiscal: 4483447

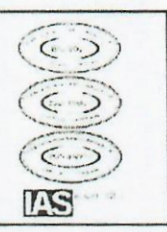

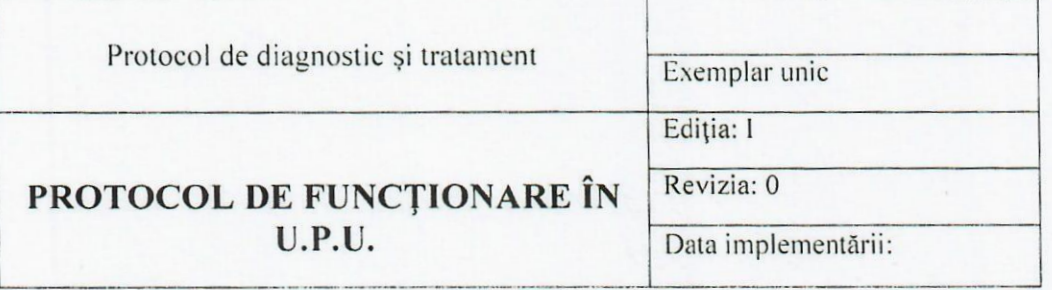

APROBAT. DIRECTOR MEDICAL AS. UNIV.DR. DEMA SORIN

## PROTOCOL DE FUNCTIONARE ÎN U.P.U.

Echipa de elaborare a protocolului:

-Prof.Dr.Mederle Ovidiu - Medic Şef UPU

-Dr. Boss Alexandra- Medic specialist UPU

Prezentul protocol medical a fost avizat de Consiliul medical, în cadrul ședinței din data de (înregistrat la nr. \_\_\_\_\_\_\_ din \_\_\_\_\_\_

 $\overline{1}$ 

### **CUPRINS:**

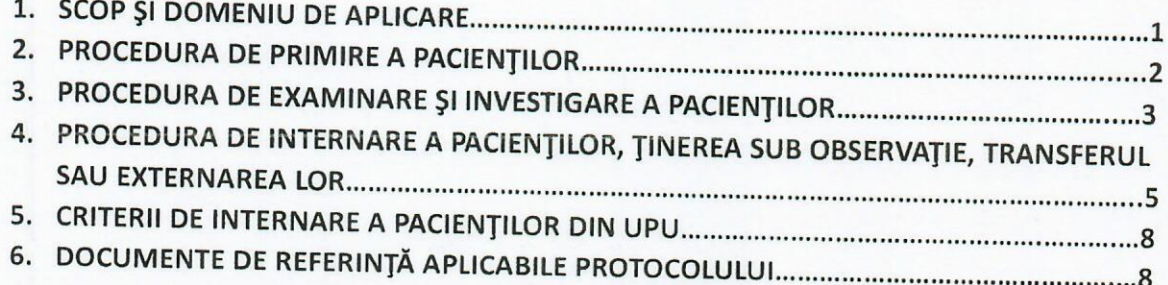

## 1. SCOP ȘI DOMENIU DE APLICARE:

Prezentul protocol reglementeaza procedurile specifice Unitații de Primiri Urgențe. Unitatea de Primiri Urgențe (U.P.U.) este deschisă tuturor pacienților care solicită acordarea asistenței medicale de urgență în urma apariției unor acuze noi sau pe fondul unor afecțiuni cronice.

## 2. PROCEDURA DE PRIMIRE A PACIENTILOR:

· Este interzis refuzul acordării asistenței medicale de urgență unui pacient, fără evaluarea stării acestuia de către un medic din cadrul UPU si stabilirea lipsei unei afecțiuni care necesită îngrijiri medicale UPU si eventual internarea pacientului.

· Intrarea pacienților sosiți cu mijloace proprii la UPU se face printr-o intrare unică, bine marcată, unde se efectuează triajul cazurilor sosite.

· Intrarea pacienților sosiți prin intermediul ambulanțelor poate fi separată de cea a pacienților sosiți cu mijloace proprii.

· Pacienții care reprezintă cazuri sociale, necesitând în același timp îngrijiri medicale vor fi tratați ca fiind cazuri medicale de urgență.

· Pacienții trimiși de către medicul de familie pentru consult de specialitate vor fi consultați în ambulatoriile de specialitate din cadrul spitalului. Acesti pacienți vor fi trimși la UPU numai în cazul în care medicul care ii trimite consideră că aceștia constituie cazuri de urgență care necesită investigații și îngrijiri imediate.

· La sosirea în UPU pacientului i se va întocmi o fișă individuală de urgență.

• Întocmirea fișei se va începe la punctul de triaj și va continua concomitent cu investigarea, consultarea și tratamentul pacientului până la externarea acestuia din UPU.

· UPU are obligația să utilizeze în acest scop fișa UPU - SPITAL.

· Fișa este completată de medici primari/specialiști, medici rezidenți, asistenți și parafată de medicii care participa la acordarea asistenței medicale a pacientului, inclusiv de medicii care asigură consulturile de specialitate.

· Consemnarea în timp real al orelor prevăzute în fișă este obligatorie.

· Fișele vor fi păstrate în UPU cel puțin un an, după care vor fi depuse în arhiva spitalului.

· În cazul transferului sau al internării pacientului, acesta va fi însoțit de o copie a fișei medicale din UPU, care va include o copie a tuturor rezultatelor a investigațiilor efectuate.

· La finalul fiecărei ture, în urma predării pacienților aflați în UPU echipei din tura următoare, se va întocmi un raport de tură.

#### 3. PROCEDURA DE EXAMINARE ȘI INVESTIGARE A PACIENȚILOR:

La sosire, în urma efectuării triajului, pacienții din UPU sunt examinați de medicii de gardă din aceste structuri, care vor decide investigațiile necesare și de medicii de specialiatate care urmează sa fie chemați în vederea acordării consultului de specialitate, dacă se consideră necesar.

· În zona de triaj pot fi recomandate unele investigații pacienților aflați în așteptare, în urma unei examinări clinice sumare efectuate de un medic, astfel încât rezultatele investigațiilor să fie disponibile la momentului examinării pacientului respectiv în spațiul de examinare din cadrul UPU.

· Medicii de specialitate din diferite profile din spital sunt chemați la consult după ce în cadrul UPU a fost stabilit un diagnostic prezumtiv sau final pe baza examinărilor și investigațiilor efectuate, cu excepția pacientilor aflați în stare critică, în cazul cărora chemarea medicilor specialiști din diferite secții poate fi necesară înca din primul moment de la sosirea pacientului în UPU.

· Medicii din cadrul UPU au dreptul de a solicita consulturile în orice moment din procesul de investigare și evaluare a pacientului, în cazul în care consideră acest lucru necesar, în vederea stabilirii unei conduite de investigare sau unui tratament comun cu una sau mai multe specialități ori pentru recomandarea internării sau transferului pacientului către o altă unitate sanitară.

· Medicii de gardă din spital sunt obligați sa răspundă prompt chemarii la UPU, indiferent de ora solicitării, ori de cate ori medicul de garda din UPU consideră acest lucru nesesar.

· În cazul pacienților aflați în stare critică sau a căror stare necesită un consult specific de specialitate imediat, medicii de gardă din spital sunt obligați să se prezinte in UPU în cel mult 10 minute de la solicitarea lor. Excepție fac situațiile în care medicul chemat este implicat în acordarea asistenței medicale unui pacient aflat în stare critică în secție sau în sala de operații. În astfel de cazuri, medicul solicitat va informa personalul din UPU despre situația respectivă și va primi telefonic date despre cazul aflat în UPU, în vederea luării unei decizii.

· În cazul pacientilor stabili care se află in UPU, medicii specialiști chemați din spital au obligația să răspundă chemării în cel mult 60 de minute.

· Personalul de gardă din UPU este obligat să consemneze în fisa individuală a pacientului ora la care a fost chemat un medic din spital și ora la care s-a prezentat. În cazul întârzierilor justificate, motivul întârzierii va fi trecut lângă ora de prezentare; în cazul întârzierilor nejustificate sau al întârzierilor repetate din partea unor medici, medicul sef de UPU va informa conducerea spitalului care are obligația de a investiga și rezolvă problemele respective.

· În vederea acordării unui consult de specialitate unui pacient aflat în stare critică din UPU este obligatorie prezența personală a medicului responsabil de gardă din sectia de la care se solicită consultul, excepție făcând situația în care acesta se află în sala de operații sau în imposibilitatea de a efectua consultul fiind implicat în acordarea asistenței medicale unui alt pacient aflat în stare critică din spital, situații în care consultul poate fi efectuat de către un alt medic de gardă din secția respectivă care va informa medicul responsabil de gardă despre starea pacientului și deciziile luate. Medicul responsabil de gardă este obligat să consulte pacientul personal în momentul în care se eliberează.

· În vederea acordării unui consult de specialitate unui pacient care nu se află în stare critică este obligatorie prezența unui medic specialist din specialitatea respectivă sau a unui medic rezident din specialitatea respectivă care se află în a doua jumătate a perioadei de pregătire în rezidențiat. Medicul de gardă din UPU are dreptul de a solicita prezența medicului responsabil de gardă de pe secția respectivă dacă consideră acest lucru.

· Investigare a pacienților în UPU are ca scop stabilirea unui diagnostic corect și a unei conduite terapeutice corecte bazate pe rezultatele examenului clinic și investigațiilor paraclinice.

· Investigațiile pot fi efectuate inclusiv în scopul de a infirma un diagnostic prezumtiv în vederea stabilirii unei conduite terapeutice corecte, precum și în vederea luării unei decizii asupra necesității internării unui pacient.

· Cazurile de urgență vor fi investigate adecvat înaintea internării lor în vederea luării unor decizii corecte în privința tratamentului de urgență și internării într-o secție sau unitate sanitare corespunzătoare.

. Medicii din UPU au dreptul de a solicita investigațiile pe care le consideră necesare pentru pacientul aflat sub responsabilitatea lor fără avize și aprobări suplimentare din partea altor medici specialiști sau din partea conducerii unității sanitare.

· Laboratoarele spitalului, precum și serviciile de imagistică au obligația de a da prioritate investigațiilor solicitate din partea UPU.

· Conducerea spitalului asigură existența unui sistem de comunicații funcțional care se permită acordarea asistenței medicale de urgență.

## 4. PROCEDURA DE INTERNARE A PACIENTILOR, TINEREA SUB OBSERVATIE, TRANSFERUL SAU **EXTERNAREA LOR:**

· Internarea de urgență a pacienților în spital se face doar prin UPU, în urma întocmirii unei fișe individuale de urgență, examinării și evaluări pacientului.

· Se interzice internarea cazurilor cronice sau a cazurilor care nu reprezintă o urgență cu indicație de internare clare prin UPU.

· Decizia de internare a pacienților aflați în UPU aparține de principiu medicilor de gardă din secțiile spitalului la propunerea medicilor de gardă din UPU, luând în considerare starea clinică a pacientului, antecedentele acestuia, posibilitatea agravării lui, existența unui diagnostic final cert, conduita terapeutică necesară și alți factori obiectivi de ordin medical și social care pot influența o asemenea decizie.

· În cazul unor diferențe de opinie între medicul de gardă din UPU și un medic de gardă dintr-o altă secție a spitalului privind necesitatea internării unui pacient în secția respectivă, medicul din UPU bazându-se pe motive bine întemeiate pe care le va documenta în fișa individuală a pacientului poate interna pacientul. În acest sens medicul de gardă din UPU va informa medicul șef UPU sau locțiitorul acestuia.

## În UPU pot fi reținuți pacienți sub observație pentru cel mult 24 de ore în următoarele situatii:

- lipsa unui loc de internare potrivit în spitalul respectiv sau în alte unități sanitare de profil din orașul respective;
- necesitatea monitorizării temporare de scurtă durată fără să existe la momentul respectiv motive de internare într-o secție din spital;
- necesitatea repetări unor analize sau intervenții în vederea confirmării ori excluderii unui diagnostic și/sau stabilirii unei conduite terapeutice;
- pacientul reprezintă un caz social care necesită o rezolvare definitivă nefiind posibilă externare acestuia din UPU fără expunerea lui la un risc ;
- alte cazuri care sunt considerate de către medicul responsabil de tură bine întemeiate și în favoarea pacientului cu condiția menționării motivelor în scris și în fișa individuală a pacientului

· Reținerea unui pacient sub observație în UPU se face cu acordul acestuia sau după caz cu acordul apartinătorilor acestuia.

· În timpul în care pacientul se află sub observație în UPU, acesta se află sub directa responsabilitate a personalului din unitatea respectivă.

· Stabilirea unei conduite terapeutice pentru pacientul aflat sub observație se face de comun acord cu medicii de gardă din spital.

· Este interzisă reținerea unor pacienți sub observație în UPU dacă nu există personal necesar îngrijirii acestor pacienți sau dacă nu există condițiile necesare și echipamentele necesare monitorizării pacienților respective. În astfel de situații observarea pacienților va avea loc în secțiile de profil.

• În cazul în care există motive de internare a pacientului într-o anumită secție din spital, acesta nu va fi reținut sub observație în UPU decât din motivul lipsei temporare de locuri de internare. În această situație, pacientului i se va întocmi o fișă de internare în secția respectivă, menționându-se în scris motivul pentru care pacientul rămâne în UPU.

· Conduita terapeutică se stabilește în acest caz de medicul de gardă din secția în care se află internat pacientul, ea urmând a fi aplicată de comun acord cu medicul din UPU.

· Astfel de pacienți vor fi preluați cu prioritate de secția în care sunt internați în momentul eliberării unor locuri.

· Din momentul internării pacientul într-o secție a spitalului cheltuielile aferente tratamentului aplicat pacientului respectiv în UPU se decontează în fișa de internare a pacientului ca fiind cheltuieli ale secției respective, chiar dacă pacientul se află temporar sub observație în UPU.

· Pacienții aflați în stare critică necesitând monitorizare și ventilație vor fi preluați de secția ATI.

· În UPU în care există dotarea și resursele umane și materiale necesare, pacienții aflați în stare critică, ventilați pot fi reținuți temporar pentru cel mult șase ore în următoarele condiții:

- lipsa temporară de locuri sau de resurse materiale respectiv aparatură de ventilație și monitorizare în secțiile de terapie intensivă;
- pacientul necesită ventilație de scurtă durată după care poate fi extubat și internat într-o secție a spitalului, alta decât cea de terapie intensivă;
- pacientul necesită ventilație non invazivă pentru scurtă durată după care se internează într-o secție a spitalului care nu deține mijloace pentru ventilație non invazivă;

· Pacienții aflați în stare critică, ventilați la care se anticipează necesitatea ventilației mai mult de 6 (șase) ore vor fi internați în secțiile de terapie intensivă imediat sau la eliberarea primul loc în secția de terapie intensivă.

. În cazul lipsei resurselor necesare îngrijirii pacienților intubați și ventilație în UPU, în urma stabilizării și finalizării investigațiilor, secțiile de terapie intensivă vor prelua cazurile respective chiar și pentru perioade scurte de ventilație.

· Medicului de gardă din secția de terapie intensivă îi este interzis să refuze preluarea unui pacient aflat în stare critică în condițiile existenței unei posibilități în acest sens.

· În cazul lipsei de locuri de internare într-o secție de terapie intensive, se va apela la următoarele soluții:

- reținerea temporară a pacientului în UPU până la eliberarea unui loc, cu condiția ca în UPU să existe resurse umane și materiale necesare îngrijirii pacientului sub îndrumarea medicului de secție de terapie intensivă;
- transferul pacientului către un alt spital care deține capacitatea necesare îngrijirii acestuia:

· În cazul lipsei de locuri și echipamente disponibile în secțiile de terapie intensivă, medicul responsabil de gardă din secția de terapie intensivă are responsabilitatea de a organiza transferul pacientului către o altă unitate sanitară care îl poate primi.

· În cazul în care există pacienți aflați în stare critică, ventilați, reținuți în UPU secția de terapie intensivă va planifica preluarea pacientului cu prioritate în momentul în care se eliberează un loc.

· Costurile aferente tratamentului pacientului în stare critică aflat temporar în UPU sunt decontate de secția în care pacientul se află internat sau de secția ATI.

· Este interzisă reținerea pacienților aflați în stare critică în UPU fără internare într-o secție de terapie intensivă prin secția de profil mai mult de 3 (trei) ore de la momentul sosirii pacientului în UPU, chiar dacă pacientul va fi reținut in UPU până la eliberarea unui loc în cadrul secției de terapie intensive.

· În cazul în care pacientul necesită transfer la o altă unitate sanitară, medicul din UPU împreună cu medicul de gardă din secția de profil care a consultat pacientul vor organiza transferul în conformitate cu prevederile legale în vigoare.

· Externarea unui pacient din UPU se face cu acordul al medicului din UPU care va semna și parafa fișa individuală a pacientului înaintea plecării acestuia din serviciul UPU.

· Externarea poate fi efectuată la cererea pacientului sau după caz a aparținătorilor acestuia, în urma semnării în fișa individuală a pacientului a refuzului de tratament sau de internare.

· În cazul în care recomandarea de externare la domiciliu a unui pacient din UPU este a unui medic ori a unor medici de gardă dintr-o secție sau din diferite secții ale spitalului, fișa individuală a pacientului va fi semnată și parafată inclusiv de medicii responsabili de gardă din secțiile respective.

· În cazul externării la domiciliu, pacientul va primi o scrisoare medicală care explică rezultatele investigațiilor, tratamentul efectuat și recomandările medicului din UPU si ale medicilor specialiștii din cadrul spitalului. Scrisoarea poate fi înlocuită de o copie a fișei de UPU.

• La externare pacientul va primi informațiile necesare privind afecțiunea lui și tratamentul necesar, inclusiv informațiile privind o eventuală apariție sau agravare a unor semne ori simptome care necesită revenirea de urgență la UPU.

## 5. CRITERII DE INTERNARE A PACIENȚILOR DIN UPU:

- · Pacientul este în stare critică.
- · Există posibilitatea apariției unor complicații care pot pune în pericol viața pacientului.
- · Afecțiunea pacientului necesită monitorizare, investigații suplimentare și tratament de urgență la nivel spitalicesc.
- · Pacientul trebuie să fie supus unei intervenții chirurgicale de urgență.

· Simptomatologia și starea clinica a pacientului corelată cu alți factori cum ar fi vârsta, sexul etc. pot fi cauzate de o afecțiune gravă chiar dacă testele și investigațiile paraclinice nu dovedesc acest lucru la momentul efectuării lor.

· Elucidarea cazului necesită investigații suplimentare ce nu pot fi efectuate la momentul respectiv, iar starea pacientului nu permite externarea.

· Afecțiunea de care suferă pacientul nu permite autosusținerea, iar pacientul locuiește singur și este fără aparținători.

· Alte situații bine justificate în care medicul din UPU sau medicul de gardă dintr-o secție consideră necesară internarea pacientului.

# 6. DOCUMENTE DE REFERINȚĂ APLICABILE PROTOCOLULUI:

· ORDINUL 1706/2007 privind conducerea și organizarea unităților și compartimentelor de primire a urgențelor.